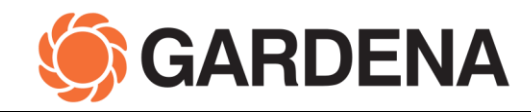

## **Najčastejšie otázky pri aktualizácii GARDENA robotických kosačiek**

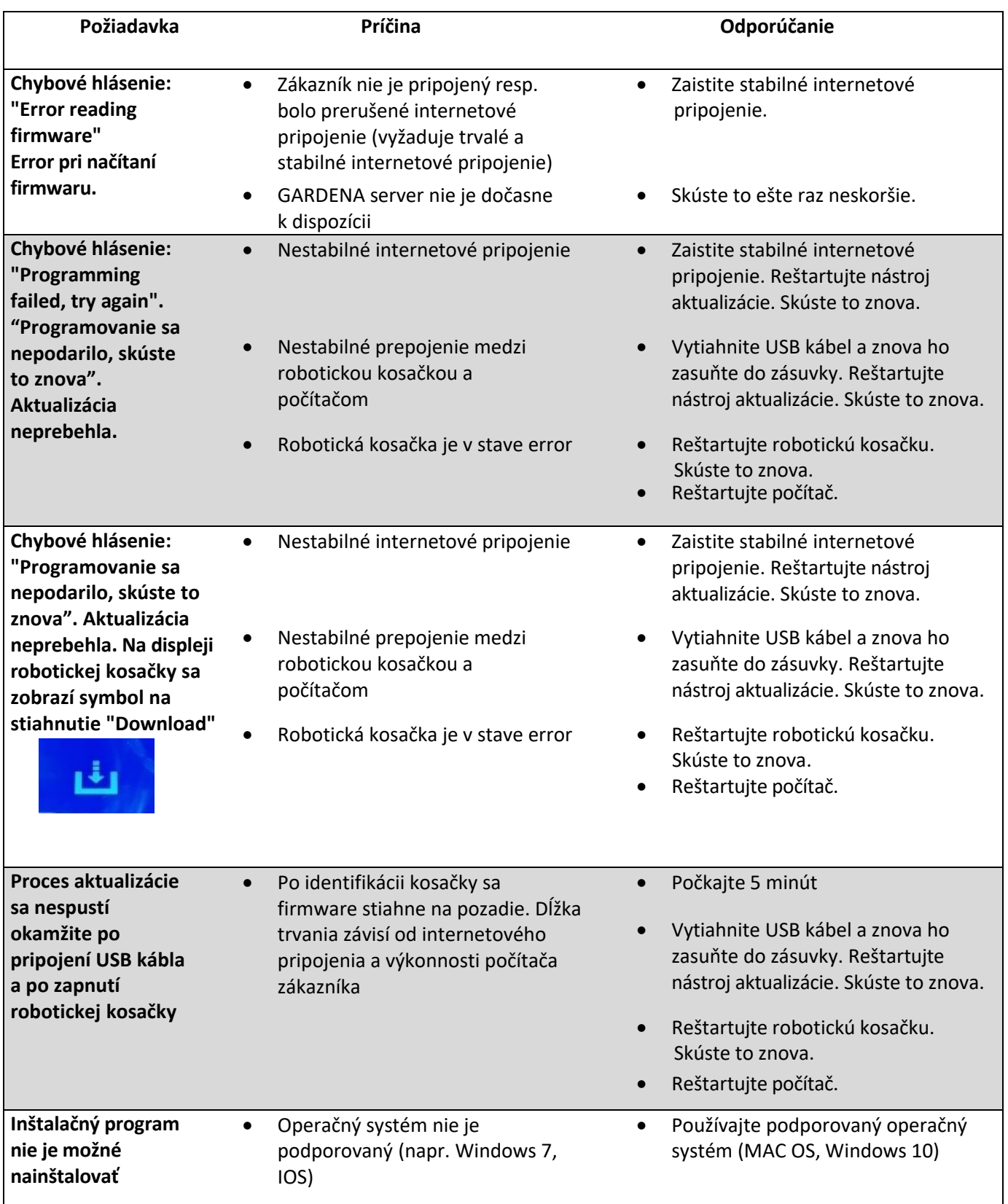